#### **How to complete BALOO Prerequisite Training online**

#### Welcome to Basic Adult Leader Outdoor Orientation (BALOO)!

BALOO has an online component that all participants are required to complete before arriving to the instructor lead portion of the training.

Enclosed below are the instructions to access and complete the online portion of the BALOO Training.

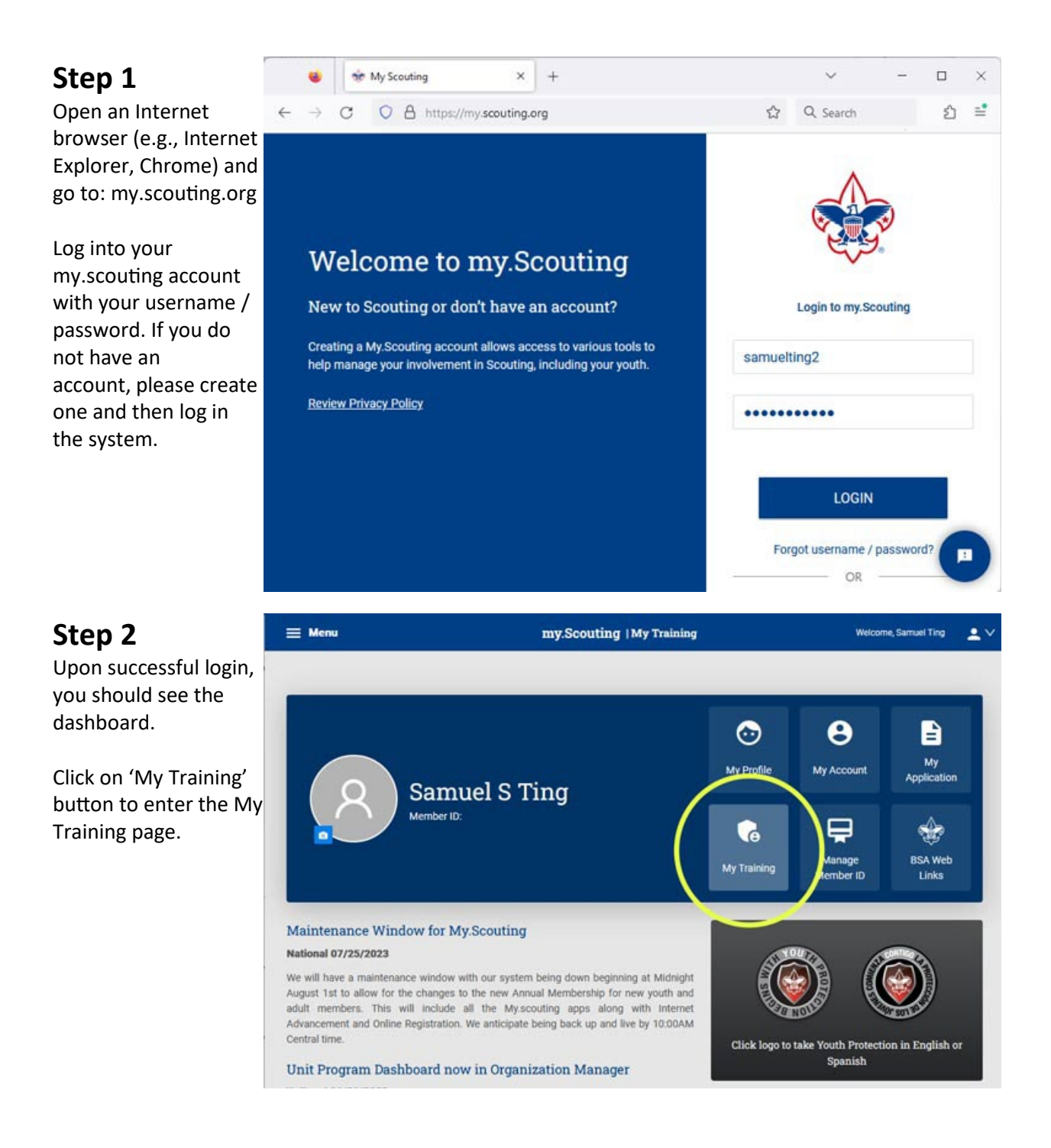

## **Step 3**

From the "My Training " page, select "Expanded Learning " at the bottom.

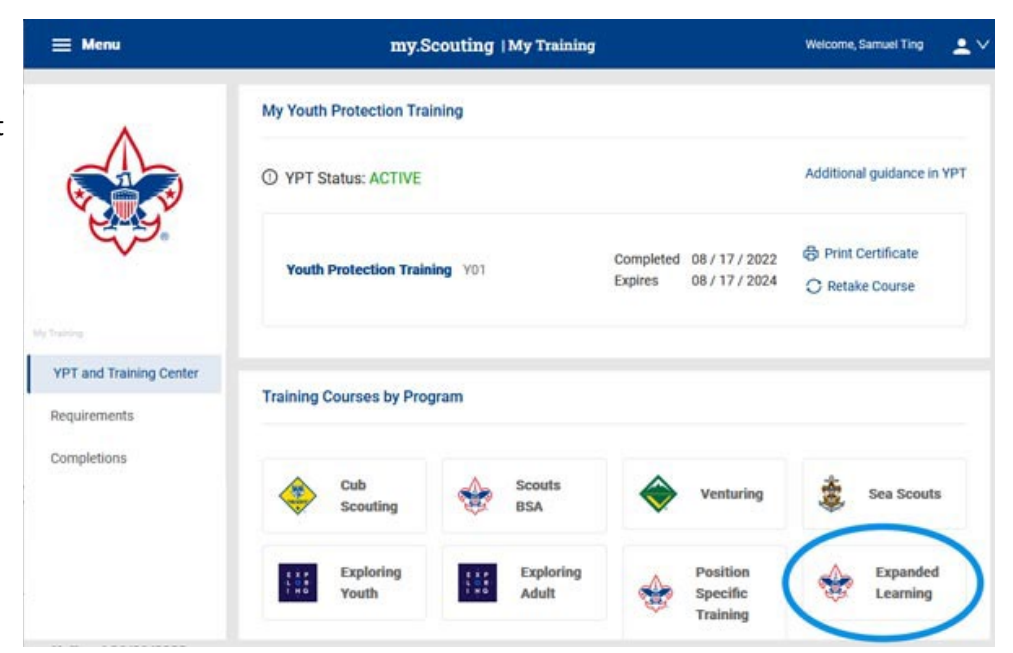

## **Step 4**

Click on the "Take Course " link from the "Expanded Learning " popup window .

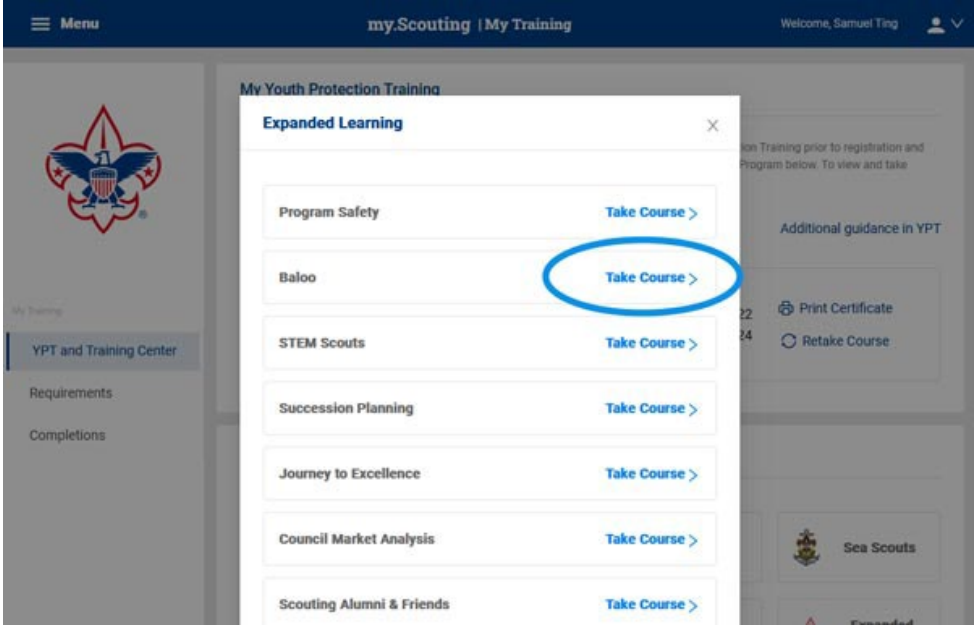

# **Step 5**

**Step 6** There are four modules in this

training.

Click on the "Start"

in the Learning Plan

been completed.

Now you are on the "BALOO Prerequisite Training" page. Click on the "Enroll" button to enroll the training.

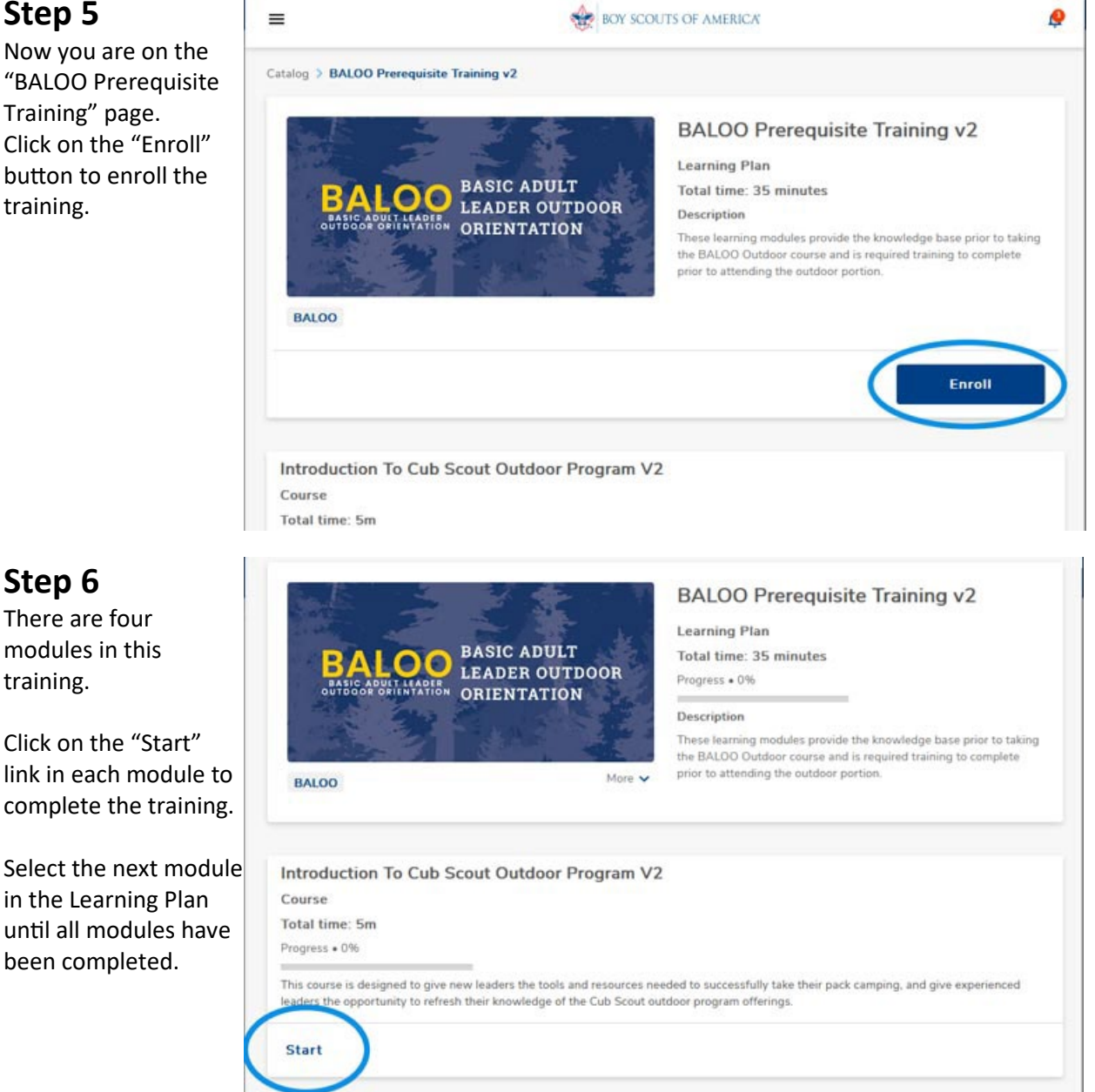

Please complete all modules before arriving for BALOO outdoor training.

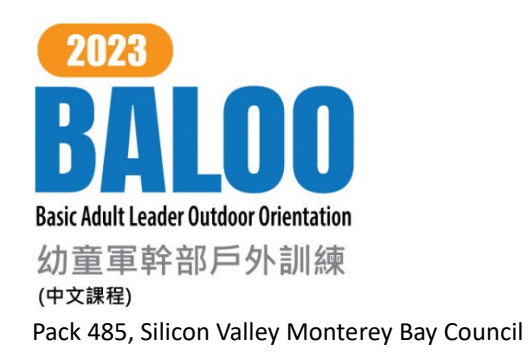